# **Eine neue Ära Künstliche Intelligenz**

Heute ist immer öfter von künstlicher Intelligenz die Rede. Dabei ist KI nichts Neues, sondern sie hat eine lange Geschichte. Aber was ist KI eigentlich?

**S**tar Trek hat es vorausgesagt: In der Zukunft wird man mit Computern auf natürliche Wege kommunizieren können – mit einer natürlichen Sprache und auch mit Körpersprache – und diese werden uns zuhören, zusehen und mit uns auf sinnvolle Art und Weise sprechen. Was noch vor zehn Jahren pure Science-Fiction war, wird allmählich Wirklichkeit. "Mobile first to AI first": Diesen Strategiewechsel hatte im Oktober letzten Jahres Sundar Pichai, der neue CEO von Google, in San Francisco verkündet. Künstliche Intelligenz (KI) wird anscheinend das neue große Ding, das nach dem Mobil-Hype die Computerbranche umkrempeln und dominieren wird. Mit KI wird das Zusammenspiel des Menschen mit unterschiedlichen Technologien sowie diesen Technologien untereinander vermutlich natürlicher, intelligenter und effizienter sein. KI-fähige Computersysteme – siehe dazu den Kasten Künstliche Intelligenz – sollen zum Beispiel in der Lage sein, sich selbst zu optimieren und damit die eigene Effizienz und Leistung zu steigen oder auch rein "menschliche" Aktionen auszuführen wie etwa ein natürliches Gespräch führen oder aus Fehlern oder neuen Fakten lernen.

Google hat sich das Ziel gesetzt, mithilfe von KI für jeden Nutzer ein individuelles Google zur Verfügung zu stellen: den Google Assistant, eine neue Software, die in Handys, im neuen Kurzmitteilungsdienst Allo, aber vor allem im Google Home [1] eingebaut ist. Sie soll dem Nutzer helfen, sich nicht nur im weiten Webuniversum, sondern vor allem in der eigenen "privaten digitalen Galaxie" von Dateien, Videos, Fotos, Terminen, Favoriten, Suchanfragen et cetera zurechtzufinden. Dabei sollen die Anfragen, Aufgaben und Antworten mit natürlicher Sprache übermittelt werden, als sei der Assistent ein echter intelligenter Freund und Helfer. Google Home leistet, genau wie das ein Jahr zuvor erschienene Amazon Echo [2], noch mehr als die bislang bekannten digitale Assistenten wie Siri [3], Cortana, Alexa oder Google Now. Google Assistant und Amazon Echo passen sich ständig an, optimieren

# **• Künstliche Intelligenz**

Künstliche Intelligenz (KI) (englisch: artifical intelligence, AI) ist laut John McCarthy [46] eine Informations- und Ingenieurswissenschaft, die dem Herstellen "intelligenter" Maschinen und speziell "intelligenter" Computerprogramme gewidmet ist. Das Forschungsgebiet will mithilfe von Computeranwendung menschliche Intelligenz verstehen, muss sich dabei aber nicht auf die Methoden beschränken, die bei menschlicher Intelligenz biologisch zu beobachten sind. Bei Menschen, vielen Tieren und in einigen Maschinen treten unterschiedliche Arten und Grade von Intelligenz auf.

Laut McCarthy besteht der rechnerische Teil der Intelligenz in der Fähigkeit, die Ziele in der Welt zu erreichen. Das heißt also, ein Computer wird so gebaut und/oder programmiert, dass er eigenständig Probleme bearbeiten und lösen, aus den Fehlern lernen, Entscheidungen treffen, seine Umgebung wahrnehmen und mit Menschen auf natürliche Weise (zum Beispiel sprachlich) kommunizieren kann.

sich und lernen immer mehr über ihren Nutzer, je länger dieser sie benutzt. Die KI-Assistenten der neuen Generation werden immer persönlicher, außerdem greifen sie auf Suchund Wissens-Basisinformationen, sogenannte Knowledge-Graphen [4], zu, um immer bessere Ergebnisse zu liefern. Die modernen digitalen Assistenten der KI-Ära entwickeln sich von "schwacher KI" zu "starker" und "hybrider KI". Die Kästen Starke KI, Schwache KI und Hybride KI klären über die Begriffe auf.

Nicht nur Google nimmt sich der künstlichen Intelligenz an, auch alle anderen Großen der IT-Branche wie Microsoft, IBM, Facebook und Amazon tummeln sich auf diesem Forschungsgebiet; die wichtigsten sind in Tabelle 1 aufgeführt. Die Unternehmen forschen nicht nur, sondern stellen die Ergebnisse auch bereits mit Cloud-Diensten Entwicklern und in Form von digitalen intelligenten Assistenten wie Google Home und Amazon Echo Endanwendern zur Verfügung.

# **Grundlagen und Historie**

Künstliche Intelligenz wird zwar nun von großen IT-Unternehmen als Zukunftsthema propagiert, das in der kommenden Dekade die IT-Industrie prägen soll; wissenschaftlich gesehen ist KI allerdings nichts Neues, sondern ein Gebiet der Informationswissenschaft, das im vergangenen Jahr seinen 60. Geburtstag feiern konnte [5].

Zum ersten Mal wurde der Begriff "artifical intelligence" – das ist die englische Übersetzung von "künstlicher Intelligenz" – von John McCarthy [6] verwendet, als er als 27-jähriger Assistenzprofessor für Mathematik am Dartmouth College entschieden hatte, eine Konferenz zu organisieren, um die Ideen über intelligente Maschinen (Computer) zu klären

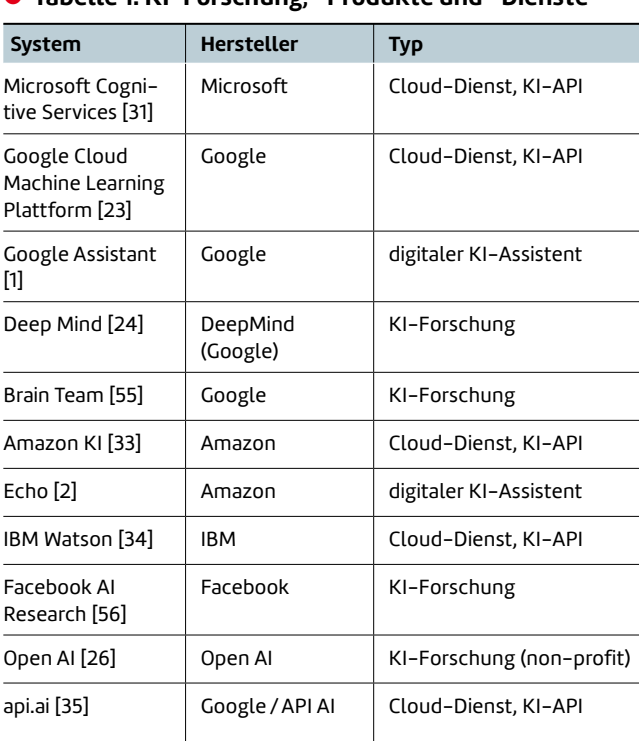

# \$ **Tabelle 1: KI-Forschung, -Produkte und -Dienste**

und zu entwickeln. Am 31. August 1955 stellte er zusammen mit Marvin Minsky von der Harvard University [7], Nathaniel Rochester (IBM) und Claude Shannon (Bell) [8] einen Förderantrag an die Rockefeller-Stiftung [9], in dem "artifical intelligence" als Begriff zum ersten Mal erwähnt wurde. Ein Jahr später, im Sommer 1956, fand das Dartmouth Summer Research Project on Artificial Intelligence [10] statt, das als Geburtsstunde von künstlicher Intelligenz als akademischem Fachgebiet gilt und bei dem John McCarthy zusammen mit Marvin Minsky, Allen Newell und Herbert A. Simon als Väter der KI und als Computerpioniere anerkannt wurden.

Allen Newell und Herbert A. Simon formulierten die "Physical Symbol System Hypothese", die auf dem Aufsatz "Computing machinery and intelligence" von Alan Turing basierte. Dieser Hypothese zufolge wäre das Denken eine Informationsverarbeitung und die Informationsverarbeitung ein Rechenvorgang, der Symbole manipuliert – "Intelligence is mind implemented by any patternable kind of matter." Das hieß also, beim Denken spiele das Gehirn nicht die Hauptrolle und könnte durch andere Träger – zum Beispiel Computer – ersetzt werden. John McCarthy schlug 1958 vor, das gesamte menschliche Wissen in eine homogene und formale Darstellungsform, die Prädikatenlogik [11], zu überführen.

Die Idee, dass die Intelligenz unabhängig von der Trägersubstanz ist, unterstützten auch andere Anhänger der Forschung über starke KI wie Marvin Minsky, der unter anderem im Jahr 1959 zusammen mit John McCarthy eine KI-Arbeitsgruppe beim MIT gegründet hatte; McCarthy war der Erfinder der Programmiersprache LISP und des Garbage Collectors.

Alan Newell [12] entwickelte 1956 zusammen mit Herbert A. Simon den Logic Theorist, ein erstes KI-Programm, das in der Lage war, einige logische Theoreme zu beweisen; 1957 stellten die beiden Wissenschaftler es als General Problem Solver vor [13]. Dieses Programm sollte mit einfachen Methoden beliebige Probleme lösen können.

Nach dem Anfangsoptimismus und den nicht erfüllten Prognosen der starken KI-Forschung wurde die KI-Disziplin dann mit Paradigmen der schwachen KI-Forschung wie Perceptrone [14] (künstliche neuronale Netze) ergänzt. Dies ermöglichte es, einzelne Bereiche von KI zu modellieren und Lösungen mit schwacher KI zu entwickeln.

Die Fähigkeit zu lernen [15, 16] ist einer der essenziellen Hauptbereiche der modernen KI-Systeme und wird als integraler Bestandteil erfolgreich mit anderen KI-Merkmalen wie KI-Lesen, -Sehen und -Verstehen kombiniert. Eine weitere wichtige KI-Funktion wäre die Fähigkeit eines Systems, mit Informationen zu Unsicherheit und Wahrscheinlichkeit zu hantieren, zum Beispiel zu erkennen, ob ein Mensch auf einem maschinell erkannten Bild zu 70 Prozent glücklich und zu 15 Prozent überrascht sei. Lösungen, bei denen mehrere schwache KI-Bereiche parallel miteinander und gegebenenfalls mit der menschlichen Intelligenz und Interaktion kombiniert werden, gelten als hybride KI-Lösungen (auch hierzu wieder Näheres im gleichnamigen Kasten). Als ein weiteres Beispiel für erfolgreiche – und momentan "trendige" hybride KI-Lösungen können KI-fähige intelligente Messaging- oder Chat-Bots gelten [17, 18]. ▶

Eine praktische Umsetzung starker KI scheitert bis heute an nicht (vollständig) geklärten philosophischen Fragen [19]. Dagegen konnte die Erforschung der schwachen und hybriden KI in den letzten Jahren bedeutende Fortschritte erzielen, die von Bild- und Texterkennung, Spracherkennung und Sprachsynthese über Suchund Wissensgraphen bis hin zu selbstfahrenden Autos und Raum-

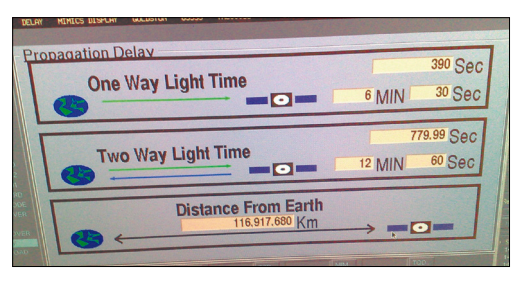

**Die Zeitverzögerung** zwischen Erde und Mars, wie sie die ESA misst (Bild 1)

mer noch sind. Zum Beispiel ließe sich bei einem Mond-Rover die Kurve der Fernsteuerung bei der Übertragung von Erde-Mond-Erde-Signalen (circa 2,5 Sekunden) angesichts der mäßigen Fortbewegungsgeschwindigkeit gerade noch hinbekommen. Rollt der Rover jedoch über den Mars und seine Kamera erfasst eine Grube vor dem Fahrzeug (Alarm!), so kann kein Mensch im Kontrollzentrum auf der Erde darauf reagieren und ein Steuer-

fahrzeugen erfolgreich Anwendung finden.

# **Anwendungen und Vorteile**

Schon seit ihren Anfängen in den späten 1950er Jahren werden KI-Lösungen in der Praxis angewendet, weil sie sehr nützlich und manchmal sogar unverzichtbar waren und imsignal zum Mars schicken, denn die Kamera- und Korrektursignale benötigen jeweils etwa 14 Minuten für den einfachen Weg zwischen Erde und Mars, siehe Bild 1 [20]. In einer halben Stunde kann jedoch viel passieren. Um das Raumfahrzeug auf einem sicheren Weg um die Grube herumzuführen oder anzuhalten, ist eine Kombination von schwachen KI-

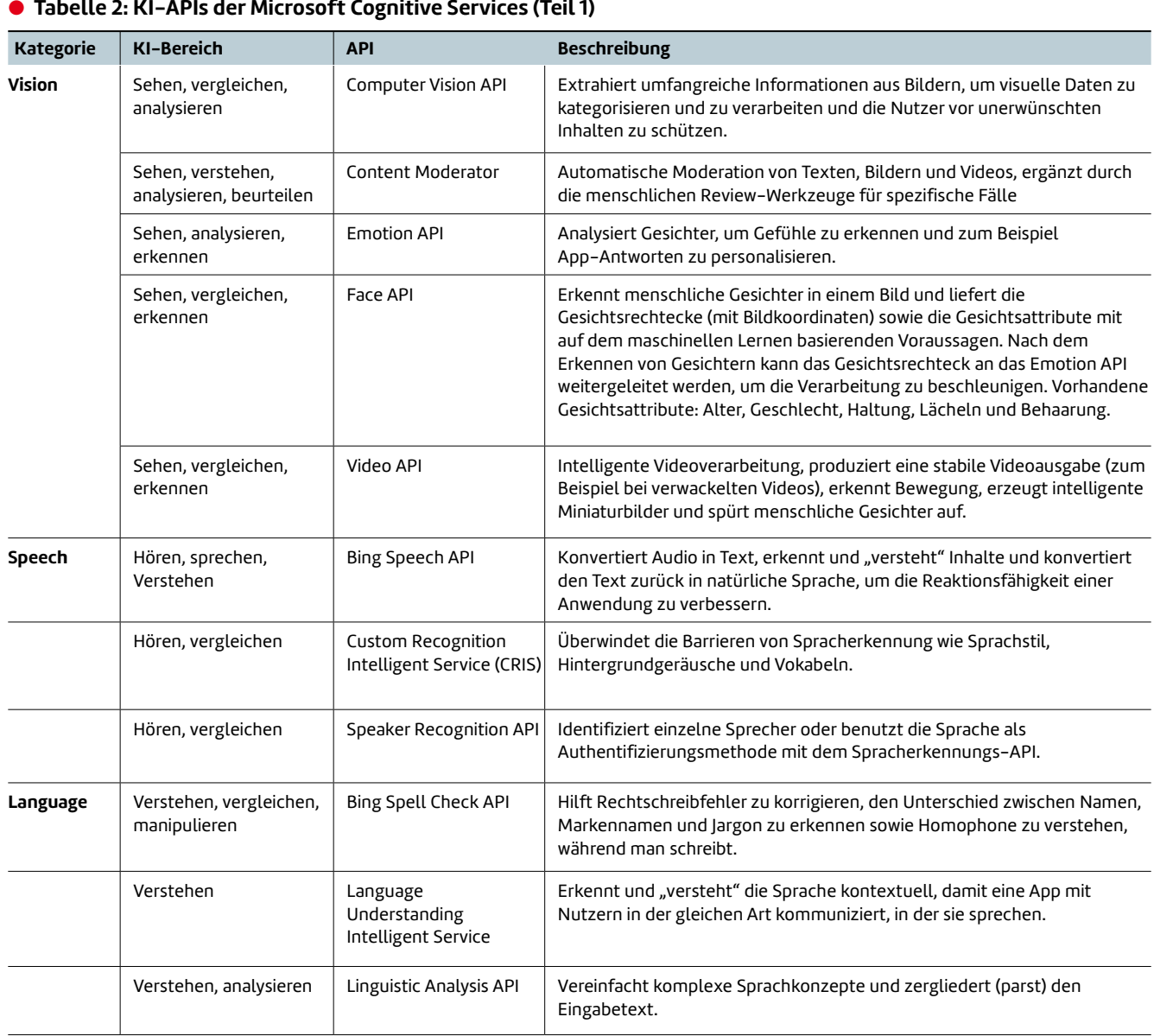

### \$ **Tabelle 2: KI-APIs der Microsoft Cognitive Services (Teil 1)**

Features – sehen, erkennen, beurteilen, entscheiden und manipulieren, siehe Bild 2 – nötig. Der Mars-Rover muss sich also selbst lenken und steuern können; das nennt man autonomes Fahren. Solche Lösungen werden bereits nicht nur von der ESA und der NASA [21] verwendet, sondern mittlerweile auch im Straßenverkehr bei Googles selbstfahrendem Auto [22] und Teslas Autopilot [23]. Auf welchen anderen Gebieten schwache oder hybride KI zu finden ist, enthüllt der Kasten Anwendungen mit schwacher oder hybrider KI.

# **Kritik der KI**

"Der Fortschritt bei künstlicher Intelligenz (ich meine nicht einfache künstliche Intelligenz) ist unglaublich schnell ... Solange man nicht direkt Gruppen wie DeepMind ausgesetzt ist, kann man sich kaum vorstellen, wie schnell es vorangeht. Es ist annähernd exponentiell" – so soll Elon Musk auf der Website Edge.org geschrieben haben. Er ließ seinen Beitrag dann allerdings löschen [24, 25].

So hat Elon Musk zusammen mit Investoren wie Peter Thiel, Sam Altman, Jessica Livingston und anderen das Non-Profit-Forschungszentrum Open AI eröffnet [26] und eine Milliarde Dollar bereitgestellt, um "digitale Intelligenz so zu erweitern, dass die Menschheit als Ganzes davon profitieren kann, unabhängig von finanziellen Interessen". Musk will unter anderem "ein tiefes Verständnis bekommen, wo wir uns in Sachen KI befinden und ob etwas Gefährliches passieren könnte" [27]. Stephen Hawking wird noch konkreter: "Die Entwicklung der vollen künstlichen Intelligenz könnte das Ende der menschlichen Rasse bedeuten" [28]; mit "voller künstlicher Intelligenz" meint er wohl Starke-KI-Forschung.

Wird KI also ein apokalyptisches Szenario heraufbeschwören, wie es in Filmen wie "Terminator", "The Matrix" und vielen anderen beschrieben wurde? Zumindest ist sicher: Künstliche Intelligenz wird zu einer mächtigen Technologie, und mächtige Technologien sind immer auch furchteinflößend. Deshalb sollte man KI genau wie jede andere mächtige ▶

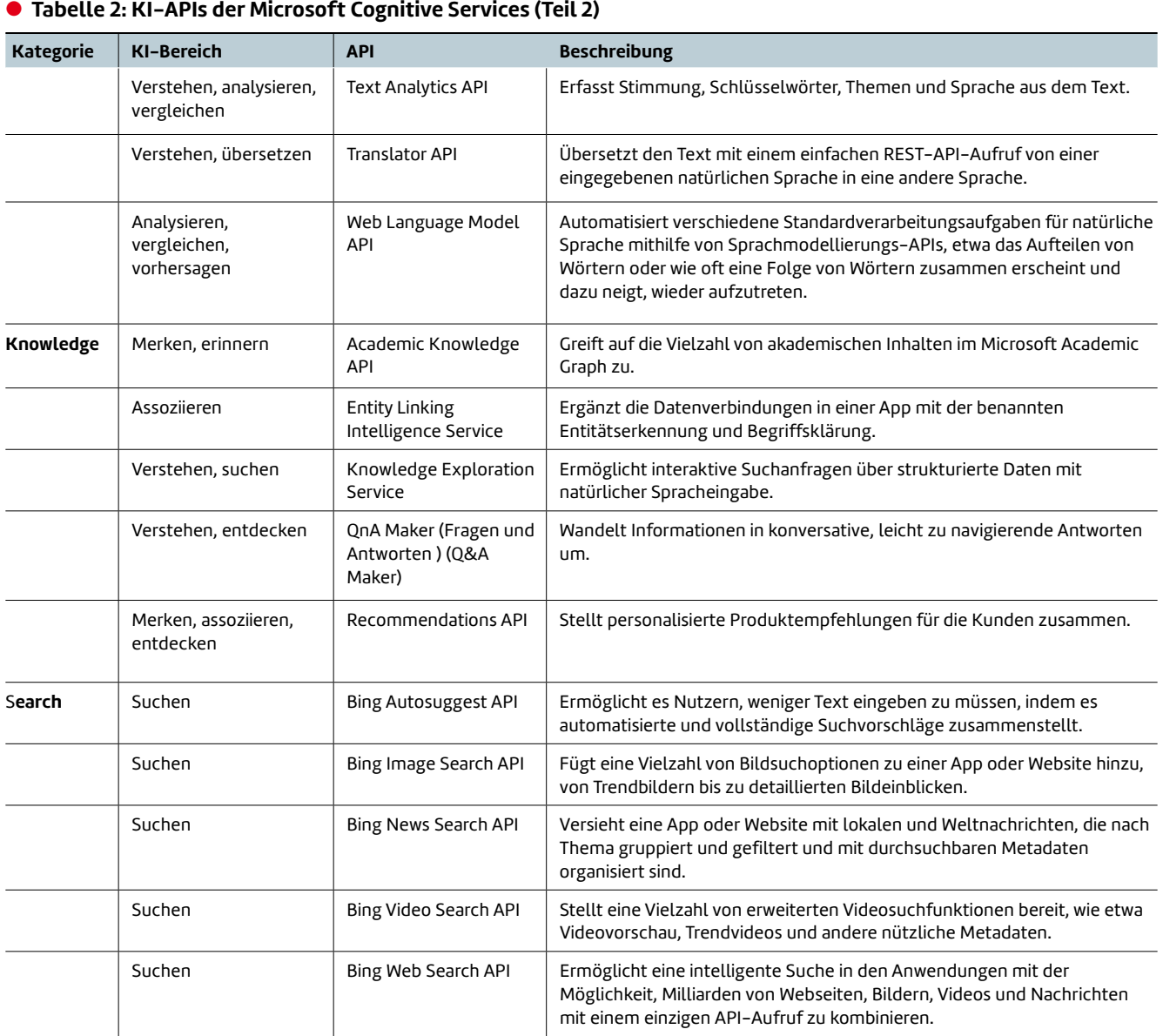

Technologie, beispielsweise die Atomenergie und die Gentechnik, immer auch mit kritischen Augen betrachten.

# **KI und Cloud**

Die schwache KI ist nicht nur ziemlich gut erforscht und hat sich in zahlreichen Produkten und Diensten etabliert, sie eignet sich auch hervorragend, um als eine Sammlung von KI-Diensten in der Cloud angeboten zu werden. In dieser Form stellt sie verschiedene KI-Aspekte der Entwickler- und User-Gemeinde als Lösung zur Verfügung und heißt dann AI-API oder KI-API.

Ein KI-API in der Cloud profitiert nicht nur vom Cloud-Dienst. Noch mehr kommt dieser Form von KI das zugute,

was man die Weisheit der Vielen (wisdom of crowds) nennt [29, 30], da die Lernfähigkeit eine essenzielle Eigenschaft jeder erfolgreichen KI-Lösung ist. Derzeit werden von großen Cloud-Anbietern wie Google, Microsoft, IBM und Amazon, aber auch von Start-ups bereits zahlreiche AI-APIs angeboten, siehe auch Tabelle 1 [31, 32, 33, 34, 35, 36].

Ein näherer Blick sei auf die Microsoft-KI-APIs geworfen: die Microsoft Cognitive Services (MCS) [37]. Microsoft Cognitive Services ist eine neue Sammlung von Intelligenz- und Wissen-APIs, die das Unternehmen zum ersten Mal auf der Build 2016 vorstellte [38] und die es Entwicklern ermöglichen, ihre Anwendungen "intelligenter", ansprechbarer und erkennbarer zu gestalten. MCS enthalten unter anderem intelligente APIs von Bing (das ehemalige Projekt Oxford).

All das erlaubt es IT-Systemen, die diese Dienste nutzen, auf die Bedürfnisse ihrer Nutzer mit natürlichen Kommunikations- und Intelligenzmethoden wie Sehen, Hören, Sprechen, Verstehen, Suchen, Analysieren et cetera zu reagieren (siehe Bild 2). Mit MCS können Entwickler außerdem intelligente Funktionen wie Gefühlserkennung, Spracherkennung, Wissen, Suche und Sprachverständnis in ihre Anwendungen einbauen.

Die KI-API-Sammlung wird ständig verbessert, neue APIs werden hinzugefügt und bestehende aktualisiert. Zum Beispiel wurde das Computer Vision API auf mehr als 2000 Bildkategorien erweitert und enthält nun auch natürliche Bildunterschriften; das Microsoft Translator API beherrscht inzwischen das Übersetzen von Sprache; das Emotion API kann

# **Starke KI**

Starke künstliche Intelligenz hat als Ziel, eine Intelligenz zu erschaffen, die menschliches Denken, Bewusstsein und Emotionen "mechanisiert". Auch nach Jahrzehnten der Forschung sind die Fragen der starken KI philosophisch nicht vollständig geklärt [19] und die Ziele zum Großteil nach wie vor visionär.

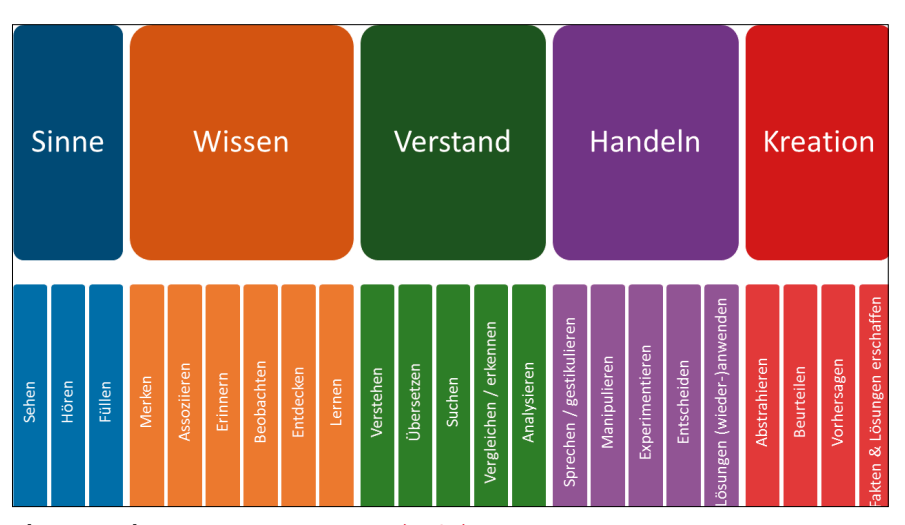

**Die Ontologie** menschlicher Intelligenz (Bild 2)

#### **B** Hybride KI

Hybride künstliche Intelligenz löst parallel zwar nicht alle, aber doch mehrere für die Problemdomäne entscheidende KI-Bereiche (Bild 2) und kann mit der menschlichen Intelligenz und Interaktion kombiniert werden [54, 50]. Hier geht es somit um die Kombination mehrerer Simulationen des intelligenten Verhaltens miteinander und mit der menschlichen Intelligenz.

Gefühlsregungen in Videos sowie statischen Bildern erkennen; der Language Understanding Intelligent Service unterstützt neben Englisch auch Spanisch, Italienisch und Französisch und hierarchische Entitätserkennung. Es gibt neue Versionen von den APIs für Bing Search, Bing Image Search, Bing Video Search und Bing News Search. Außerdem stehen neue und aktualisierte Versionen der APIs für Bing Auto Suggest, Spell Check, Knowledge Exploration Service, Entity Linking API und Linguistic Analysis bereit. Tabelle 2 beschreibt die MCS-APIs genauer.

### **Eine Beispiel-App mit Cognitive Services**

Ein Praxisbeispiel soll die Anwendung der Microsoft Cognitive Services demonstrieren und zeigen, wie sich menschliche Gefühle auf Bildern erfassen lassen. Es gibt mittlerweile für jedes der 24 KI-APIs entsprechende SDK-Pakete mit Bei-

# **Schwache KI**

Schwache künstliche Intelligenz löst nicht alle, sondern nur einen vorgegebenen Bereich der menschlichen Intelligenz-Ontologie (Bild 2) Bei schwacher KI geht es somit um die Simulation eines gewissen Bereichs des intelligenten Verhaltens mit Mitteln der Mathematik und der Informatik.

| Home                                                                                                    | $APIs$ $\vee$ |                    | <b>Applications</b>                                                                                                    | Documentation and Support ♥                                                     | Pricing |                    |
|----------------------------------------------------------------------------------------------------|---------------|--------------------|----------------------------------------------------------------------------------------------------|---------------------------------------------------------------------------------|---------|--------------------|
|                                                                                                    |               |                    |                                                                                                    | Regenerate   Show   Copy                                                        |         |                    |
| <b>Emotion - Preview</b>                                                                                                    |               | per minute.        | 30,000 transactions per month, 20                                                                                                    | Key 1:<br>XXXXXXXXXXXXXXXXXXXXXXXXXXX<br>Regenerate   Show Copy<br>1)<br>Key 2: | active  | 18.12.2<br>16:05:1 |
| Microsoft Project Oxford                                                                                                    |               |                    |                                                                                                    |                                                                                 |         |                    |
|                                                                                                    |               | <b>Emotion API</b> |                                                                                                    |                                                                                 |         |                    |
| <b>Subscription Key Management</b><br>Select a scenario:<br>Detect emotion using a stream<br>Detect emotion using a URL<br>Detect emotion in a Video |               |                    | To use the service, you need to ensure that you have right subscription key.<br>Please note that each service (Face, Emotion, Speech, etc) has its own subscription key.<br>If you do not have key yet, please use the link to get a key first, then paste the key into the textbox below.<br><b>Get Key</b><br>Subscription Key: Paste your subscription key here to start<br>Delete Key<br>Save Key<br>$2)$ Ctrl + V<br>3) |                                                                                 |         |                    |

**Den Schlüssel** für den Emotion-Dienst einrichten (Bild 3)

spielen [39]. Grundlage ist ein Beispielprojekt für das Emotion-API [40] aus dem Emotion Windows SDK [41]. Wer sich damit nicht aufhalten und das EmotionAPI-WPF-Samples-Programm direkt ausführen und gleich experimentieren will, kann das ebenso: Ds ausführbare Programm befindet sich im Unterverzeichnis *Code\_Bin*. Dazu müssen Sie die folgenden Anweisungen ab dem vorletzten Schritt befolgen. Wer dagegen selbst Hand selbst anlegen möchte, geht alle Schritte komplett durch:

- Visual Studio 2015 starten. (Wenn nicht vorhanden, eine Community-Edition oder höher installieren.)
- Die Archivdatei *EmotionenAPI\_Code.zip* aus dem Unterverzeichnis *Code\_Example* entpacken oder den Quellcode [39] klonen.
- Die Projektmappe *Sample-WPF\EmotionAPI-WPF-Samples.sln* öffnen.
- Den Menüpunkte *Extras* | *NuGet-Paket-Manager* | *NuGet-Pakete für Projektmappe verwalten ...* oder *Paket-Manager-Konsole* auswählen.

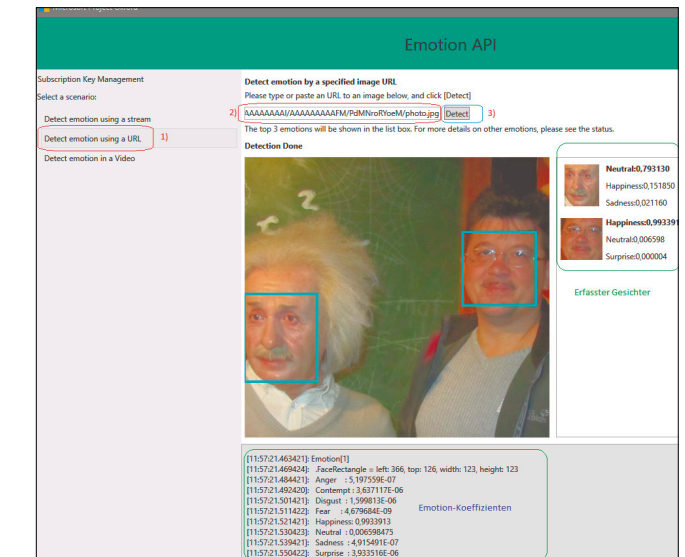

**So sieht es aus,** wenn das Beispielprogramm auf einem Bild Gefühle analysiert (Bild 4)

- Den *Wiederherstellen*-Button drücken, um fehlende Nu-Get-Pakete aus den Online-Quellen wiederherzustellen.
- Gegebenenfalls veraltete Pakete aktualisieren.
- Das Projekt neu erstellen und ausführen.
- Auf der Webseite der Microsoft Cognitive Services unter *Get started for free* den Emotion-Dienst abonnieren (bis 30.000 Aufrufe sind kostenlos), den Schlüssel *Key 1* in die Zwischenablage kopieren und im Programm speichern (siehe Bild 3).
- Die Gefühlserkennung ausprobieren (siehe Bild 4).

Wie auf Bild 4 zu sehen ist, hat das Programm EmotionAPI-WPF-Samples beim eingegebenen Bild zwei Gesichter erfasst. Beim ersten Gesicht hat es eine hauptsächlich neutrale Emotion (mit 79 Prozent Wahrscheinlichkeit) und beim ▶

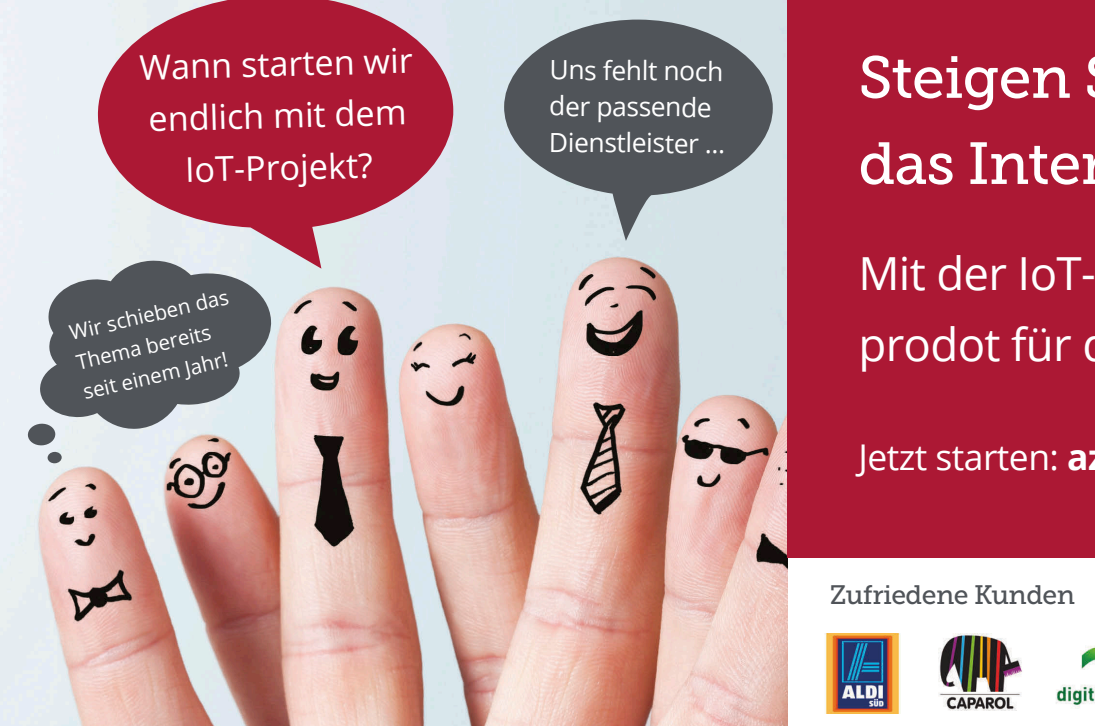

# Steigen Sie ein in das Internet der Dinge!

Mit der IoT-Offensive von prodot für den Mittelstand.

Jetzt starten: **azure-iot.prodot.de**

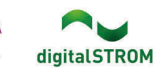

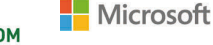

### **Anwendungen mit schwacher oder hybrider KI**

Zahlreiche weitere (aber natürlich nicht alle) Anwendungen der schwachen und hybriden KI [5] sind etwa:

- Suchmaschinen: Ermöglichen eine intelligente Informationsfindung im Internet.
- Expertensysteme: Helfen zum Beispiel beim Aufspüren von Ölquellen, steuern Marsroboter oder erledigen medizinische Diagnosen. Ein weiteres Beispiel ist das Expertensystem Watson von IBM [34].
- Maschinelle Übersetzung.
- Verarbeiten natürlicher Sprachen: Spracherkennung, -steuerung und -synthese.
- Data Mining und Text Mining: Methoden zum Extrahieren von Kerninformationen aus nicht oder nur schwach strukturierten Texten.
- Analyse und Prognose: Dabei werden Prognosen etwa bei Akti-

enkursentwicklungen durch künstliche neuronale Netze unterstützt [14, 49].

- Optische Bild- Video-, Gesicht-, Handschrift- und Zeichenerkennung.
- Computer-Vision-Systeme: Sie überwachen öffentliche Plätze, Produktionsprozesse oder sichern den Straßenverkehr.
- **Intelligente KI-Agenten in Computerspielen.**
- Digitale KI-Assistenten: Beispielsweise Google Assistant [1], Amazon Echo [2], Siri [3] et cetera.
- Gruppensimulationen für Sicherheitsplanung oder Computeranimation, um ein möglichst realistisches Verhalten von (Menschen-)Massen zu berechnen.
- Humanoide Roboter.
- (Chat-)Bots, insbesondere Messaging- und/oder Social-Bots [17, 18, 35].

zweiten eine hauptsächlich glückliche Emotion (mit 99 Prozent Wahrscheinlichkeit) festgestellt. Im unteren Teil des Fensters lassen sich alle abgefragte Emotion-Koeffizienten für das jeweilige erfasste Gesicht auslesen. Die Listings 1 und 2 enthalten den entscheidenden C#-Code. Wie in Listing 2 zu sehen ist, übernimmt die Methode *emotionServiceClient. RecognizeAsync(url)* des Emotion-API die Webadresse des gewünschten Bildes als Parameter, lädt asynchron das Bild und gibt nach dessen Verarbeitung durch den Emotion-Dienst auf dem Azure-Server das Ergebnis als Array von *Emotion*-Objekten zurück.

Auf ähnliche Art und Weise lassen sich weitere Beispielprojekte der MCS [39] aus dem Internet herunterladen oder vom GitHub-Repository klonen, bauen und für weitere Experimente mit dem Cognitive-Dienst verwenden und als eine Vorlage für eigene Projekte mit KI-Merkmalen einsetzen.

# **Fazit**

Die vergangenen 60 Jahre in der Entwicklung der KI als Wissenschafts- und Ingenieursdisziplin haben nicht nur neue Theorien der KI etabliert und auf den Durchbruch in der IT-Industrie gewartet. Seit Dekaden gibt es immer schon zahlreiche Beispiele der erfolgreichen Anwendung von KI-Lösungen in Gebieten wie der wissenschaftlichen Forschung, der Text- und Bilderkennung, im Gesundheitswesen, im Finanzsektor, bei Transport, Militär, Luft- und Raumfahrt et cetera.

#### **Example 1: Emotionen-Abfrage via URL**

 **bitmapSource.EndInit();** 

```
private async void LoadImageButton_Click(
   object sender, RoutedEventArgs e) 
{ 
   string urlString = URLTextBox.Text; 
   Uri uri = new Uri(urlString, UriKind.Absolute); 
   MainWindow window =
     (MainWindow)Application.Current.MainWindow; 
   string subscriptionKey =
    window.ScenarioControl.SubscriptionKey; 
   window.ScenarioControl.ClearLog(); 
   // Bild aus ULR laden.
   var bitmapSource = new BitmapImage(); 
   bitmapSource.BeginInit(); 
   bitmapSource.UriSource = uri;
```

```
 _emotionDetectionUserControl.ImageUri = uri; 
 _emotionDetectionUserControl.Image = bitmapSource; 
 _detectionStatus.Text = "Detecting...";
```

```
 Emotion[] emotionResult =
   await UploadAndDetectEmotions(urlString); 
 _detectionStatus.Text = "Detection Done";
```

```
 // Ergebnis im Windows-Log speichern
 window.Log(""); 
 window.Log("Detection Result:"); 
 window.LogEmotionResult(emotionResult);
```

```
 _emotionDetectionUserControl.Emotions =
   emotionResult;
```
# \$ **Listing 2: Das Bild asynchron hochladen und Emotionen erkennen**

```
private async Task<Emotion[]> 
UploadAndDetectEmotions(string url) 
{ 
   MainWindow window =
     (MainWindow)Application.Current.MainWindow; 
   string subscriptionKey =
     window.ScenarioControl.SubscriptionKey; 
   // KEY SAMPLE CODE STARTS HERE 
   window.Log("EmotionServiceClient is created"); 
   // Create Project Oxford Emotion API Service client 
   EmotionServiceClient emotionServiceClient =
     new EmotionServiceClient(subscriptionKey); 
  window.Log("Calling "
     + "EmotionServiceClient.RecognizeAsync()..."); 
   try 
                                                                 { 
                                                                   // Detect the emotions in the URL 
                                                                   Emotion[] emotionResult =
                                                                     await emotionServiceClient.RecognizeAsync(url); 
                                                                   return emotionResult; 
                                                                 } 
                                                                 catch (Exception exception) 
                                                              \{ window.Log("Dection failed. Please make sure "
                                                                     + "that you have the right subscription key "
                                                                     + "and proper URL to detect."); 
                                                                   window.Log(exception.ToString()); 
                                                                   return null; 
                                                                 } 
                                                                 // KEY SAMPLE CODE ENDS HERE 
                                                              }
```
Warum aber blühen ausgerechnet jetzt die KI-Startups auf und investieren die IT-Giganten so intensiv in die KI-Forschung und KI-Produkte? Nach Ansicht des Autors liegt die Ursache nicht (nur) im Erschließen eines neuen lukrativen Geschäftsfelds, das nach den ordentlich "ausgepressten Zitronen" wie Cloud und Mobile weiterhin milliardenschwere Umsätze sichern soll; sicherlich liegt es auch darin begründet, dass es heute ohne KI eigentlich nicht mehr (ordentlich) geht. Nachdem das Internet und die beteiligten großen marktbeherrschenden Unternehmen schon seit zwei Dekaden ungeheure Datenmengen aufgesaugt haben und damit die Volumina und die Komplexität von IT-Systemen exponentiell ins (fast) Unendliche wachsen, erhöht sich auch drastisch die Software- und Datenerosion in IT-Systemen und es wird immer teurer, sie am Laufen zu halten. Entsprechende KI-Lösungen helfen hier, indem sie betroffene Systeme autonom optimieren und ordnen und so ihre Entropie sinkt [42, 43] was wiederum hilft, entstehendes Chaos [44] in den Griff zu bekommen. So hat zum Beispiel Googles Tochterfirma Deep-Mind im letzten Jahr berichtet, Googles Stromrechnung um 40 Prozent reduziert zu haben [45].

▶ Auf den Punkt gebracht: An KI führt in der einen oder anderen Form kein Weg mehr vorbei. Man darf also gespannt sein was uns die neue Ära von KI in der Zukunft bringt. Wer nun mehr über KI erfahren will, kann zum Beispiel in den Quellenangaben weitere spannende Themen für sich entdecken und/oder offene Fragen klären [4, 5, 11, 14, 15, 19, 29, 30, 46, 47, 48, 49, 50, 51, 52, 53].

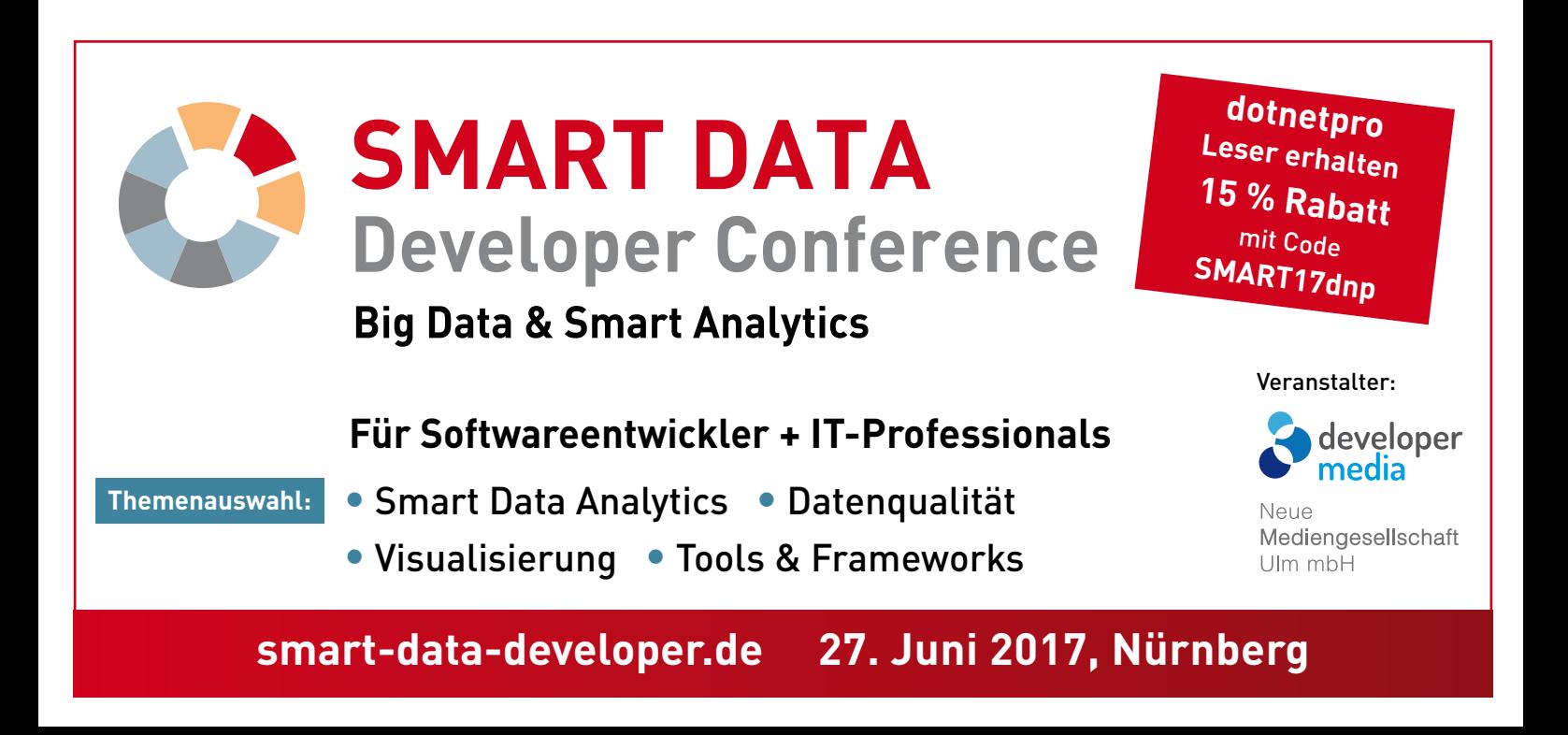

- *[1] Google Assistant, www.dotnetpro.de/SL1703KI1*
- *[2] Wikipedia, Amazon Echo, www.dotnetpro.de/SL1703KI2*
- *[3] Wikipedia, Siri, www.dotnetpro.de/SL1703KI3*
- *[4] Google Inside Search, The Knowledge Graph, www.dotnetpro.de/SL1703KI4*
- *[5] Wikipedia, Künstliche Intelligenz, www.dotnetpro.de/SL1703KI5*
- *[6] Wikipedia, John McCarthy, www.dotnetpro.de/SL1703KI6*
- *[7] Wikipedia, Marvin Minsky, www.dotnetpro.de/SL1703KI7*
- *[8] Wikipedia, Claude Shannon, www.dotnetpro.de/SL1703KI8*
- *[9] John McCarthy, Marvin L. Minsky, Nathaniel Rochester, Claude E. Shannon, A Proposal for the Dartmouth Summer Research Projekt on Artificial Intelligence, www.dotnetpro.de/SL1703KI9*
- *[10] Wikipedia, Dartmouth Conference, www.dotnetpro.de/SL1703KI10*
- *[11] Wikipedia, Prädikatenlogik, www.dotnetpro.de/SL1703KI11*
- *[12] Wikipedia, Alan Newell, www.dotnetpro.de/SL1703KI12*
- *[13] Wikipedia, General Problem Solver, www.dotnetpro.de/SL1703KI13*
- *[14] Wikipedia, Perceptron, www.dotnetpro.de/SL1703KI14*
- *[15] Wikipedia, Machine Learning, www.dotnetpro.de/SL1703KI15*
- *[16] Mykola Dobrochynskyy, Computer auf der Schulbank, Datenanalyse und Prognose mit Azure ML, dotnetpro 2/2016, Seite 8ff., www.dotnetpro.de/A1602MachineLearning*
- *[17] Wikipedia, Chatterbot, www.dotnetpro.de/SL1703KI16*
- *[18] Artificial Intelligence Wiki, List of Chat Bots, www.dotnetpro.de/SL1703KI17*
- *[19] Wikipedia, Philosophy of artificial intelligence, www.dotnetpro.de/SL1703KI18*
- *[20] ESA, Time delay between Mars and Earth, www.dotnetpro.de/SL1703KI19*
- *[21] NASA, NASA Develops Robust Artificial Intelligence for Planetary Rovers, www.dotnetpro.de/SL1703KI20*
- *[22] Waymo, https://waymo.com*
- *[23] Tesla, Autopilot, www.dotnetpro.de/SL1703KI21*
- *[24] DeepMind, https://deepmind.com*
- *[25] Justin Wm. Moyer, Why Elon Musk is scared of artificial intelligence – and Terminators, www.dotnetpro.de/SL1703KI22*
- *[26] Open AI, https://openai.com*
- *[27] Hakan Tanriverdi, So will Elon Musk künstliche Intelligenz bändigen, www.dotnetpro.de/SL1703KI23*
- *[28] Rory Cellan-Jones, Stephen Hawking warns artificial intelligence could end mankind, www.dotnetpro.de/SL1703KI24*
- *[29] Wikipedia, Wisdom oft the Crowd, www.dotnetpro.de/SL1703KI25*
- *[30] James Surowiecki, Die Weisheit der Vielen, ISBN 978-3-442-15446-3*
- *[31] Microsoft Cognitive Services, www.dotnetpro.de/SL1703KI26*
- *[32] Google Cloud Platform, Mainstream Machine Learning, www.dotnetpro.de/SL1703KI27*
- *[33] Amazon KI, www.dotnetpro.de/SL1703KI28*
- *[34] IBM Watson, www.ibm.com/watson*
- *[35] api.ai, https://api.ai*
- *[36] Janet Wagner, Top 10 Machine Learning APIs: AT&T Speech, IBM Watson, Google Prediction, www.dotnetpro.de/SL1703KI29*
- *[37] Microsoft Cognitive Services, www.dotnetpro.de/SL1703KI30*
- *[38] Microsoft Cognitive Services, Give Your Apps a Human Side. Channel 9, www.dotnetpro.de/SL1703KI31*
- *[39] Microsoft Cognitive Services, SDKs & Samples, www.dotnetpro.de/SL1703KI32*
- *[40] Emotion API, www.dotnetpro.de/SL1703KI33*
- *[41] Microsoft Emotion API, Windows Client Library & Sample, www.dotnetpro.de/SL1703KI34*
- *[42] Wikipedia, Entropie, www.dotnetpro.de/SL1703KI35*
- *[43] Wikipedia, Entropie (Informationstheorie), www.dotnetpro.de/SL1703KI36*
- *[44] Conny Dethloff, Chaostheorie, www.dotnetpro.de/SL1703KI37*
- *[45] DeepMind AI Reduces Google Data Centre Cooling Bill by 40%, www.dotnetpro.de/SL1703KI38*
- *[46] John McCarthy, What is Artifical Intelligence? www.dotnetpro.de/SL1703KI39*
- *[47] Marvin Minsky, The Society of Mind, ISBN 978-0-671-65713-0*
- *[48] Ray Kurzweil, How to Create a Mind, 978-0-14-312404-7*
- *[49] Wikipedia, Künstliches neuronales Netz, www.dotnetpro.de/SL1703KI40*
- *[50] Wikipedia, Hybrid intelligent System, www.dotnetpro.de/SL1703KI41*
- *[51] AI Wiki, http://ai.wikia.com*
- *[52] Deep Learning Forschung, http://deeplearning.net*
- *[53] Wikipedia, Deep Learning, www.dotnetpro.de/SL1703KI42*
- *[54] Clare Corthell, Hybrid Intelligence, How Artificial Assistants Work, www.dotnetpro.de/SL1703KI43*
- *[55] Google Brain Team, www.dotnetpro.de/SL1703KI44*
- ◾ *[56] Facebook AI Research (FAIR), www.dotnetpro.de/SL1703KI45*

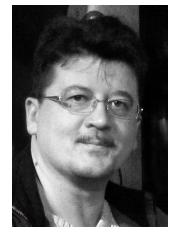

# **Mykola Dobrochynskyy**

**ceo@soft-fact.de** ist Geschäftsführer von Software Factories. Seine Schwerpunkte sind Softwarearchitektur, modellgetriebene Softwareentwicklung, generative Programmierung sowie Cloud- und dienstorientierte J2EE-/.NET-Architekturen.

**dnpCode** A1703KI